<sup>Документ подисан подговорению й подпись и и выс<mark>шего образования российской федерации</mark></sup> Должность: Проректо**Р клеральное тосударственн**ое автономное образовательное учреждение **высшего образования** <sup>у</sup>никальный проа**ндий инскледовательский технологический университет «МИСИС»** Информация о владельце: ФИО: Исаев Игорь Магомедович Дата подписания: 27.09.2023 15:35:14 d7a26b9e8ca85e98ec3de2eb454b4659d061f249

## Рабочая программа дисциплины (модуля)

# **Проектирование и моделирование машин и агрегатов**

Закреплена за подразделением Кафедра обработки металлов давлением

Направление подготовки 15.03.02 ТЕХНОЛОГИЧЕСКИЕ МАШИНЫ И ОБОРУДОВАНИЕ

Профиль

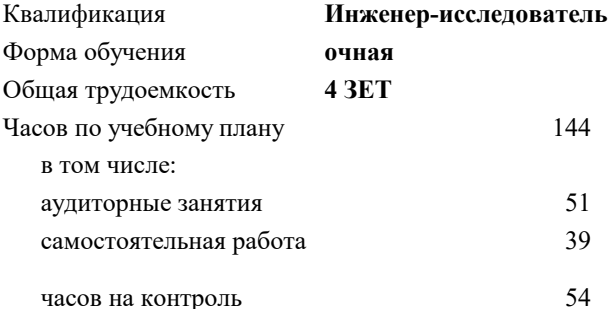

экзамен 7 Формы контроля в семестрах:

#### **Распределение часов дисциплины по семестрам**

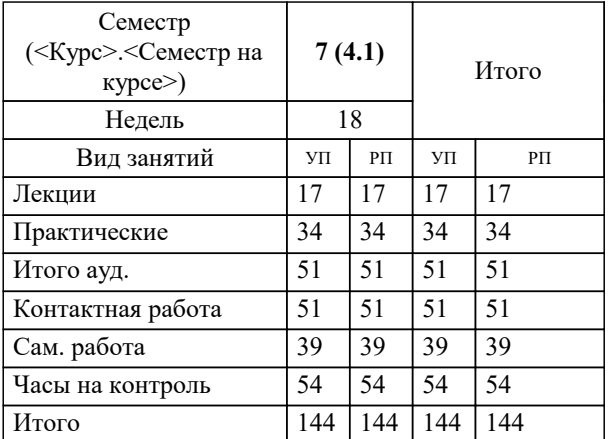

Программу составил(и): *ст.преп., Крискович С.М.*

**Проектирование и моделирование машин и агрегатов** Рабочая программа

Разработана в соответствии с ОС ВО:

Самостоятельно устанавливаемый образовательный стандарт высшего образования - бакалавриат Федеральное государственное автономное образовательное учреждение высшего образования «Национальный исследовательский технологический университет «МИСИС» по направлению подготовки 15.03.02 ТЕХНОЛОГИЧЕСКИЕ МАШИНЫ И ОБОРУДОВАНИЕ (приказ от 28.06.2023 г. № 292 о.в.)

Составлена на основании учебного плана:

15.03.02 ТЕХНОЛОГИЧЕСКИЕ МАШИНЫ И ОБОРУДОВАНИЕ, 15.03.02-БТМО-23\_6-ПП.plx , утвержденного Ученым советом НИТУ МИСИС в составе соответствующей ОПОП ВО 22.06.2023, протокол № 5-23

Утверждена в составе ОПОП ВО:

15.03.02 ТЕХНОЛОГИЧЕСКИЕ МАШИНЫ И ОБОРУДОВАНИЕ, , утвержденной Ученым советом НИТУ МИСИС 22.06.2023, протокол № 5-23

**Кафедра обработки металлов давлением** Рабочая программа одобрена на заседании

Протокол от 17.05.2022 г., №8

Руководитель подразделения к.т.н. Алещенко А.С.

#### **1. ЦЕЛИ ОСВОЕНИЯ**

1.1 Подготовка выпускников к самообразованию и непрерывному профессиональному самосовершенствованию в области информационных технологий, применяемых для компьютерного проектирования узлов и машин обработки металлов давлением, подготовка к производственно-технологической деятельности в области инновационных технологий и оборудования для производства сплошных и полых изделий (СПИ), подготовка к проектно-конструкторской деятельности с применением современных CAD-CAE программ в области инновационных технологий, машин и агрегатов для производства СПИ.

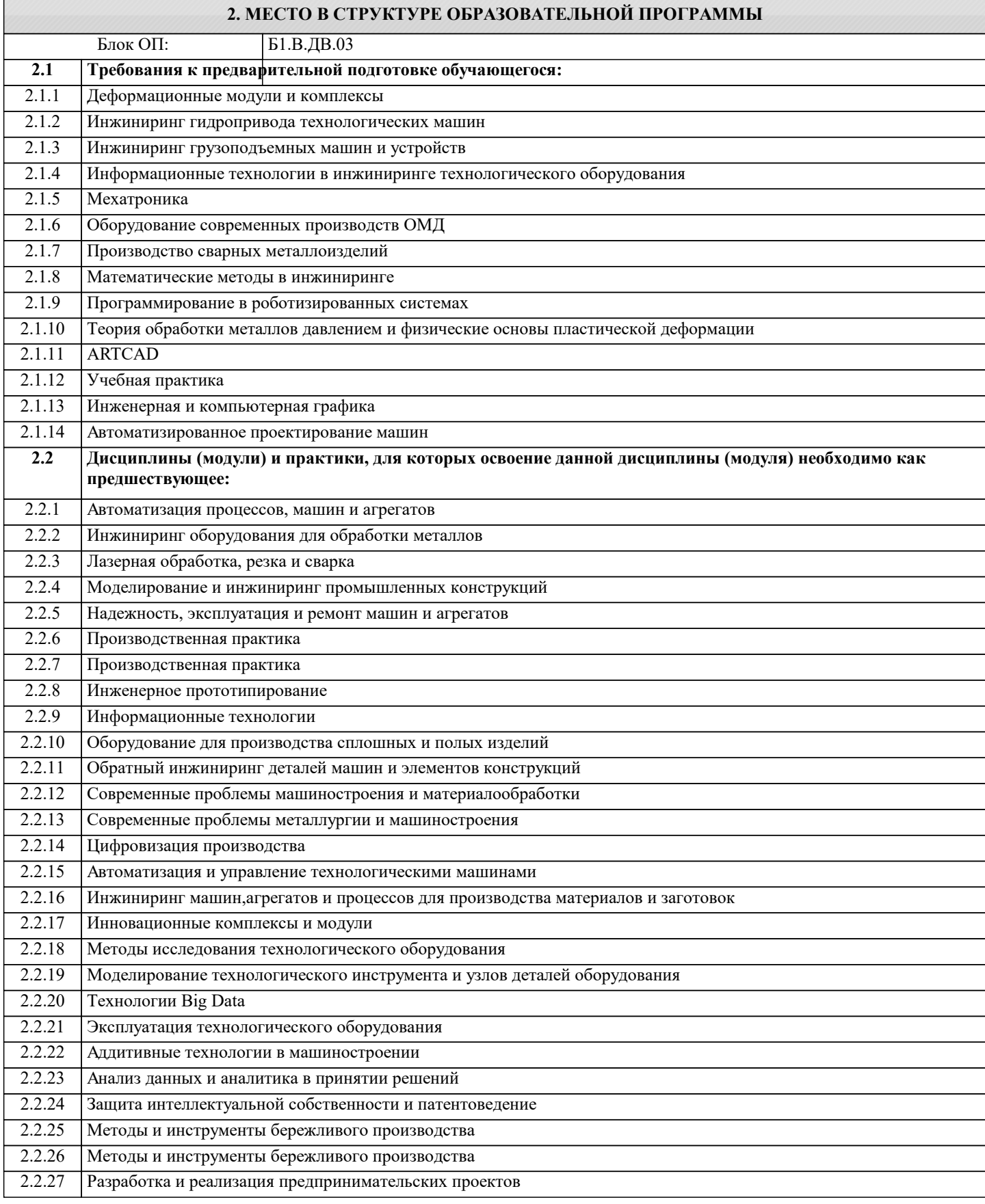

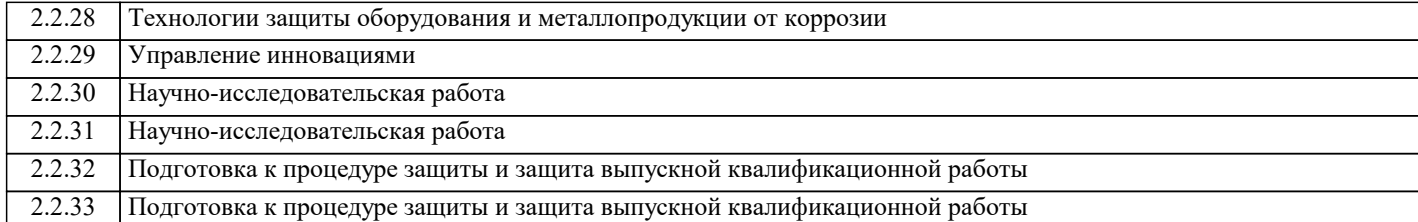

#### **3. РЕЗУЛЬТАТЫ ОБУЧЕНИЯ ПО ДИСЦИПЛИНЕ, СООТНЕСЕННЫЕ С ФОРМИРУЕМЫМИ КОМПЕТЕНЦИЯМИ**

**ПК-3: Способность участвовать в разработке предложений по совершенствованию технологических машин, оборудования и процессов Знать:** ПК-3-З1 Современные программные средства автоматизированного проектирования узлов и машин ОМД, их структуру и основные возможности. **ПК-2: Способность участвовать в проведении научно-исследовательских и экспериментальных работ с использованием различных методов, составлении отчетов по технологическим машинам и оборудованию Знать:** ПК-2-З1 Методы проведения научно-исследовательских и экспериментальных работ **ПК-1: Способность проводить работы по обработке и анализу научно-технической информации и результатов исследований по технологическим машинам и оборудованию Знать:** ПК-1-З1 Способы обработки и анализа научно-технической информации и результатов исследований **ПК-3: Способность участвовать в разработке предложений по совершенствованию технологических машин, оборудования и процессов Уметь:** ПК-3-У1 Моделировать технические объекты и технологические процессы с использованием стандартных пакетов и средств автоматизированного проектирования, проводить вычислительные эксперименты с обработкой и анализом результатов **ПК-2: Способность участвовать в проведении научно-исследовательских и экспериментальных работ с использованием различных методов, составлении отчетов по технологическим машинам и оборудованию Уметь:** ПК-2-У1 Составлять отчёты на основе научно-исследовательских и экспериментальных работ **ПК-1: Способность проводить работы по обработке и анализу научно-технической информации и результатов исследований по технологическим машинам и оборудованию Уметь:** ПК-1-У1 Пользоваться методами обработки результатов исследований **ПК-3: Способность участвовать в разработке предложений по совершенствованию технологических машин, оборудования и процессов Владеть:** ПК-3-В1 Навыками построения эскизов, чертежей, моделей и расчетов параметров оборудования ОМД в системах компьютерного проектирования и моделирования **ПК-2: Способность участвовать в проведении научно-исследовательских и экспериментальных работ с использованием различных методов, составлении отчетов по технологическим машинам и оборудованию Владеть:** ПК-2-В1 Навыками проведения научно-исследовательских и экспериментальных работ с использованием различных методов, составления отчетов на их основе **ПК-1: Способность проводить работы по обработке и анализу научно-технической информации и результатов исследований по технологическим машинам и оборудованию Владеть:** ПК-1-В1 Навыками обработки и анализа научно-технической информации и результатов исследований

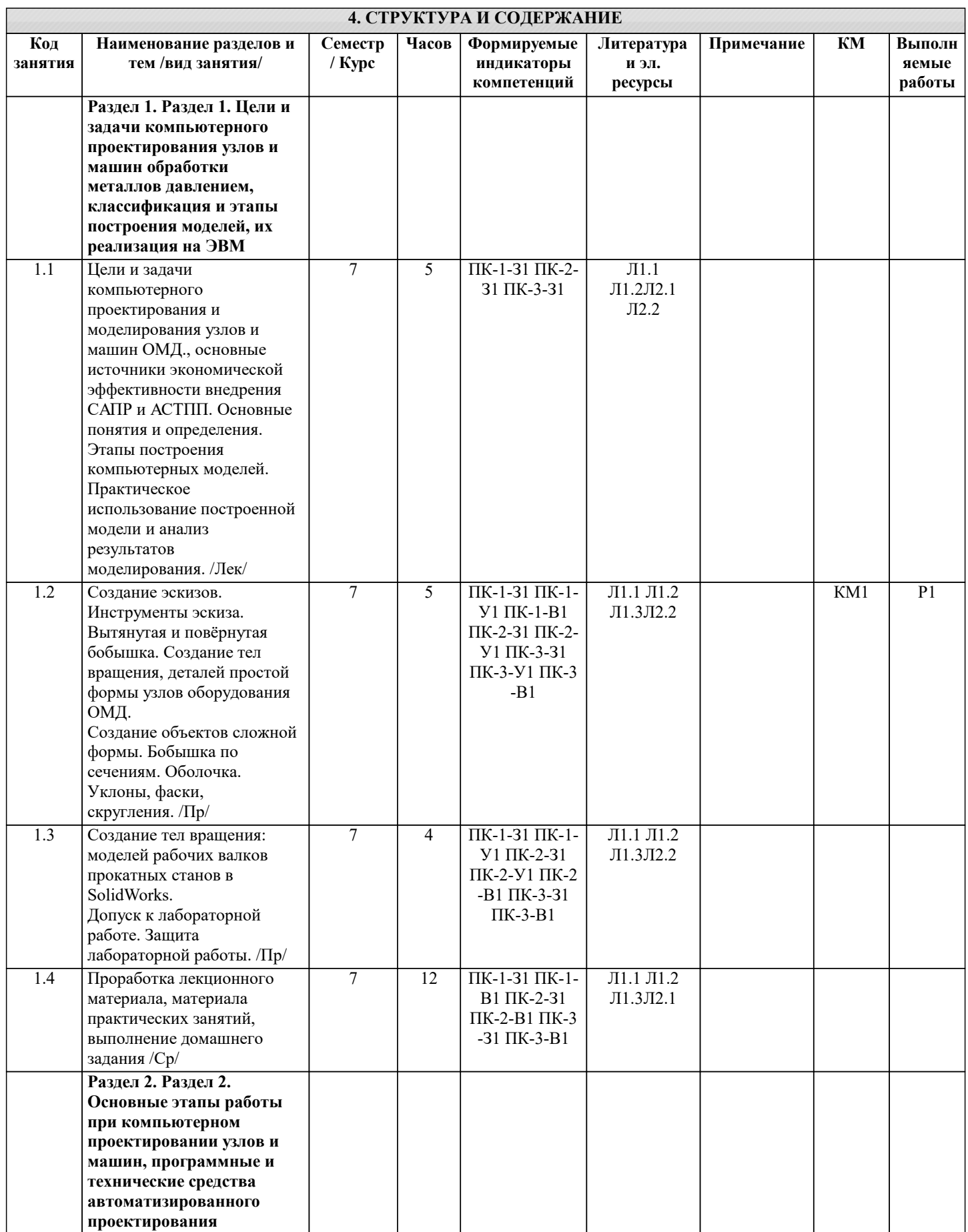

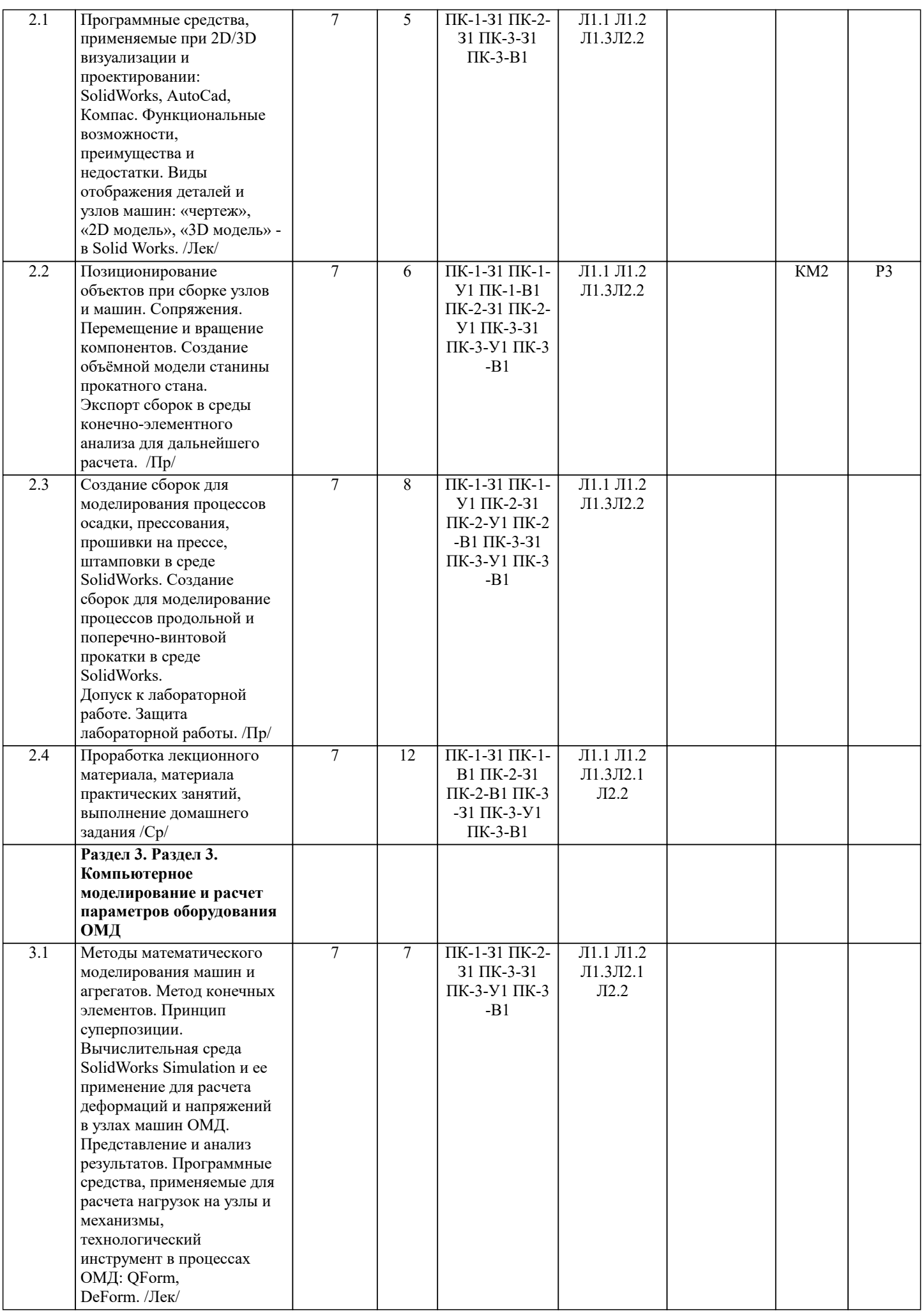

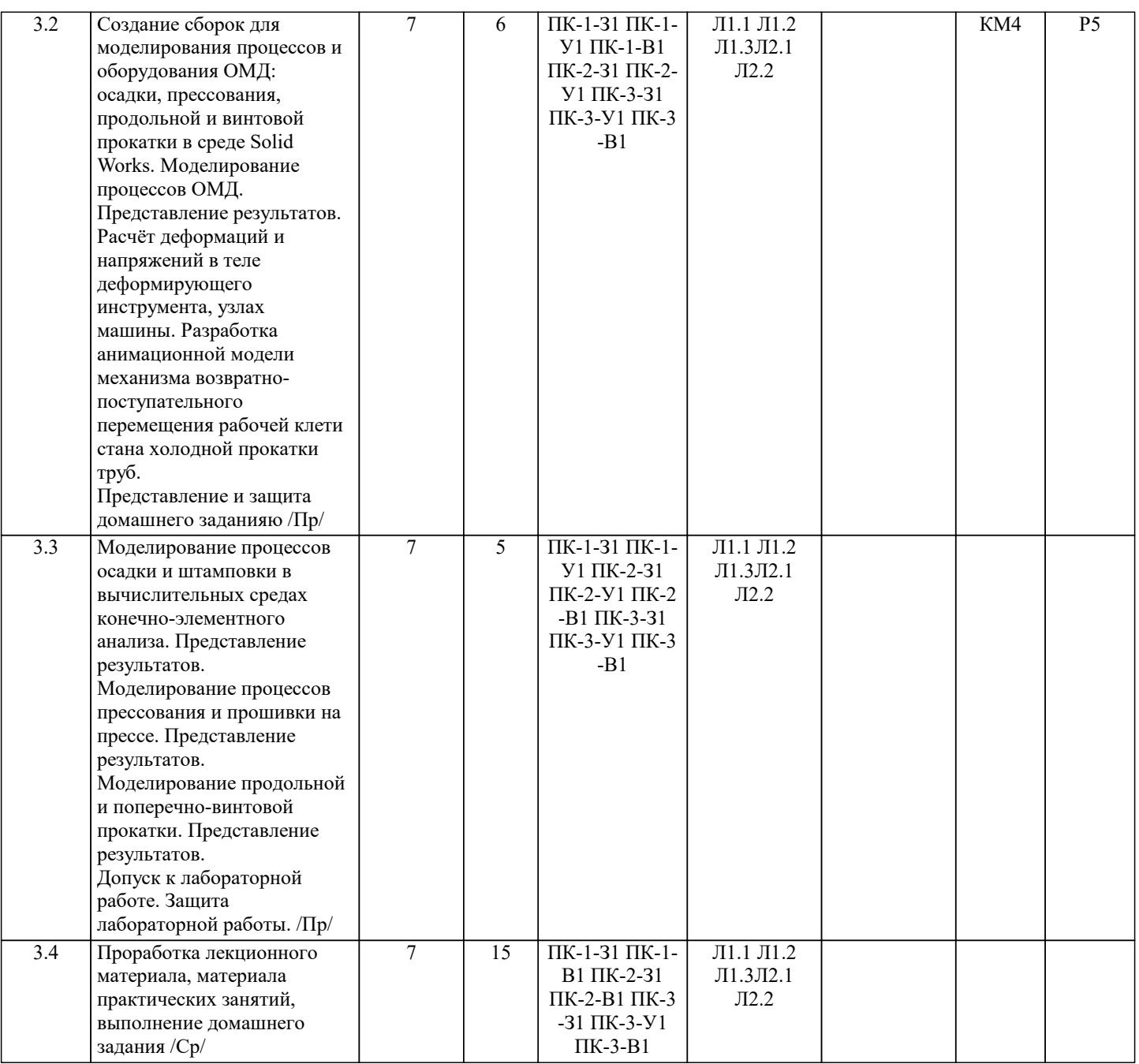

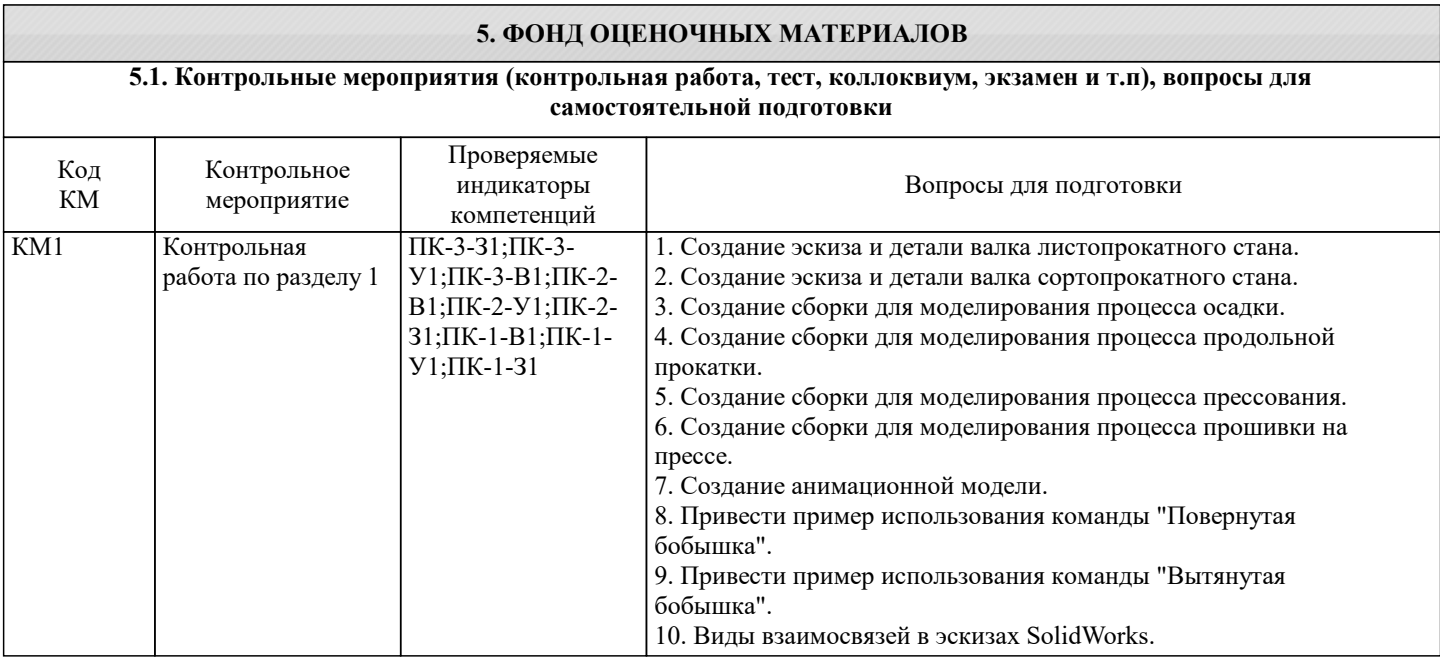

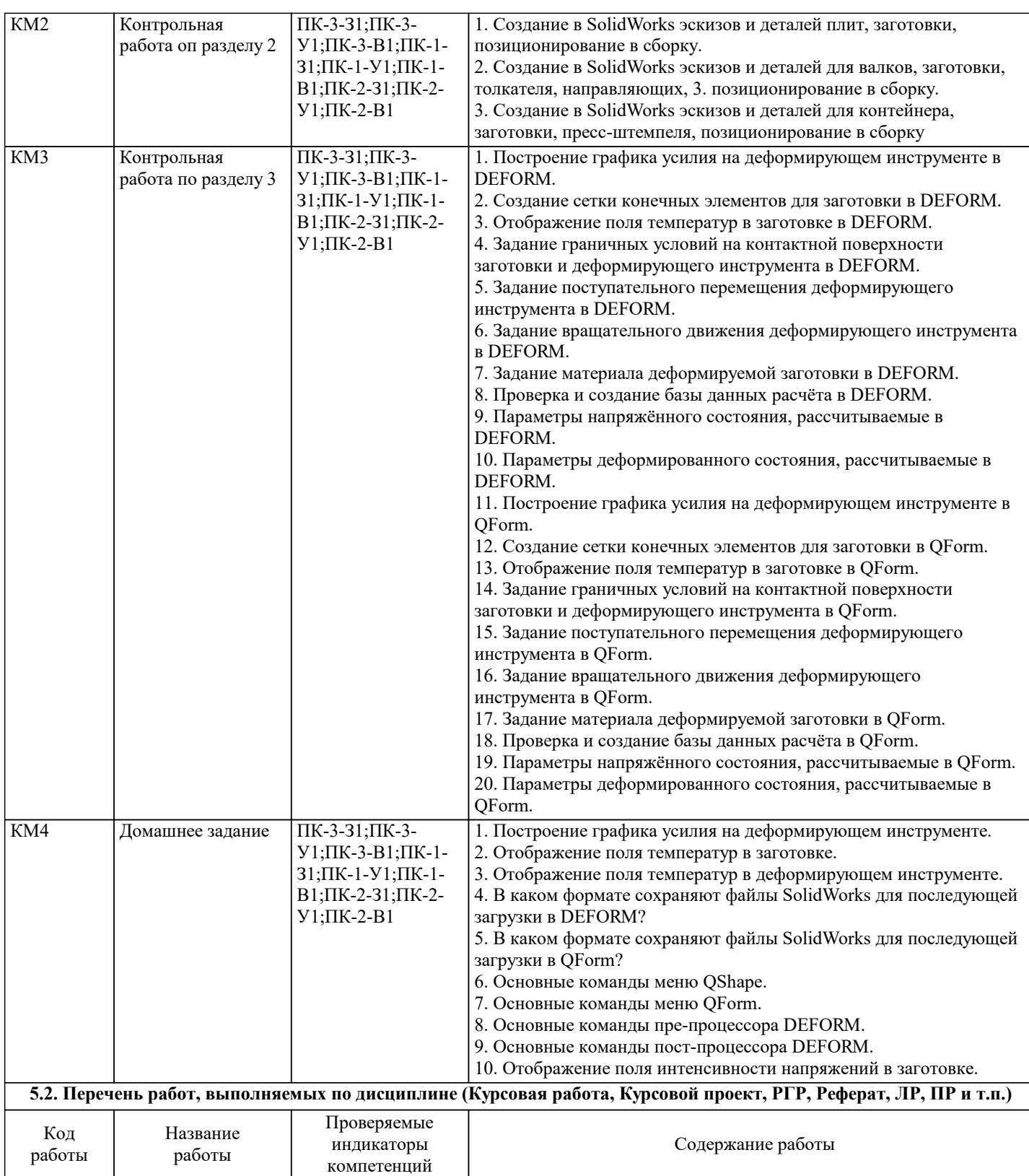

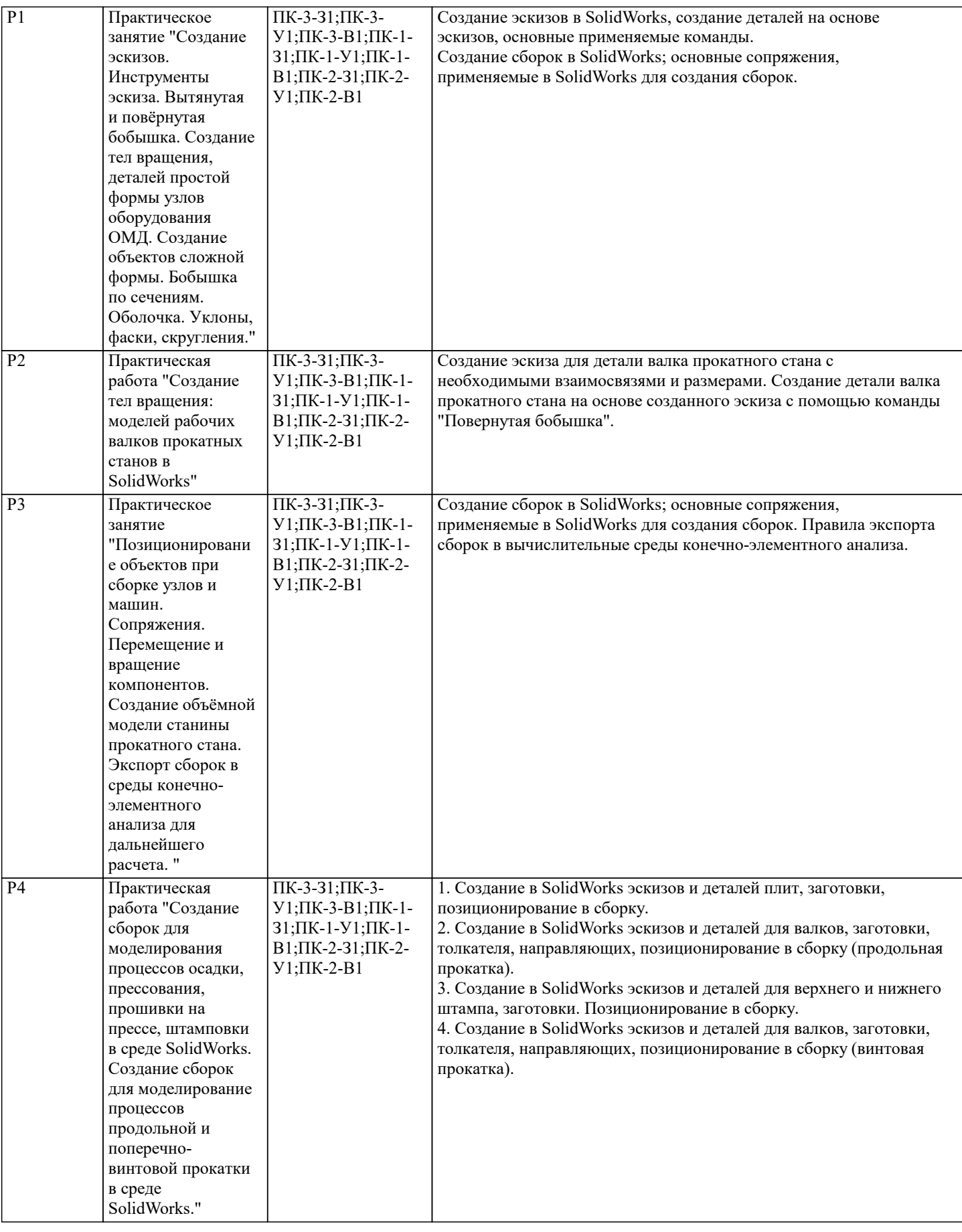

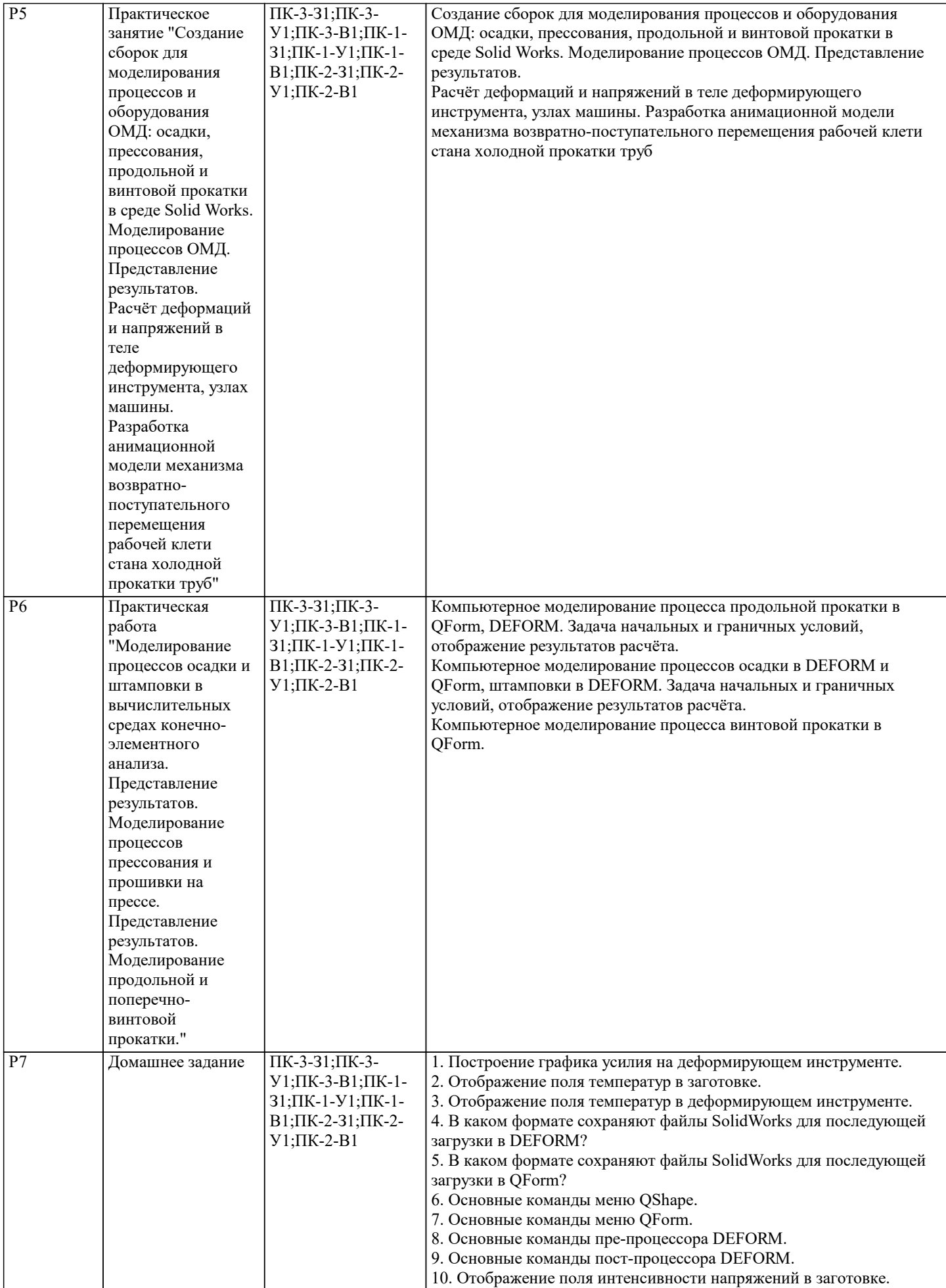

По курсу предусмотрен экзамен. Экзаменационный билет состоит из 2 заданий, типовые вопросы экзамена приведены в вопросах самоподготовки. Билеты для экзамена хранятся на кафедре. Задание 1 - теоретический вопрос Задание 2 - выполнение практического задания **5.3. Оценочные материалы, используемые для экзамена (описание билетов, тестов и т.п.)** Методические материалы, определяющие процедуры оценивания По дисциплине предполагается следующая шкала оценок: а) «отлично» – студент показывает глубокие, исчерпывающие знания в объеме пройденной программы, уверенно действует по применению полученных знаний на практике, грамотно и логически стройно излагает материал при ответе, умеет формулировать выводы из изложенного теоретического материала, знает дополнительно рекомендованную литературу; б) «хорошо» – студент показывает твердые и достаточно полные знания в объеме пройденной программы, допускает незначительные ошибки при освещении заданных вопросов, правильно действует по применению знаний на практике, четко излагает материал; в) «удовлетворительно» – студент показывает знания в объеме пройденной программы, ответы излагает хотя и с ошибками, но уверенно исправляемыми после дополнительных и наводящих вопросов, правильно действует по применению знаний на практике; г) «неудовлетворительно» – студент допускает грубые ошибки в ответе, не понимает сущности излагаемого вопроса, не умеет применять знания на практике, дает неполные ответы на дополнительные и наводящие вопросы. Экзамен может быть выставлен по итогам успеваемости студента по дисциплине в течение семестра. Результат освоения компетенций (частей компетенций) устанавливается следующим образом: Оценка «Отлично» - Компетенция сформирована. Оценка «Хорошо» - Компетенция сформирована. Оценка «Удовлетворительно» - Компетенция сформирована. Оценка «Неудовлетворительно» - Компетенция не сформирована. **5.4. Методика оценки освоения дисциплины (модуля, практики. НИР)**

### **6. УЧЕБНО-МЕТОДИЧЕСКОЕ И ИНФОРМАЦИОННОЕ ОБЕСПЕЧЕНИЕ**

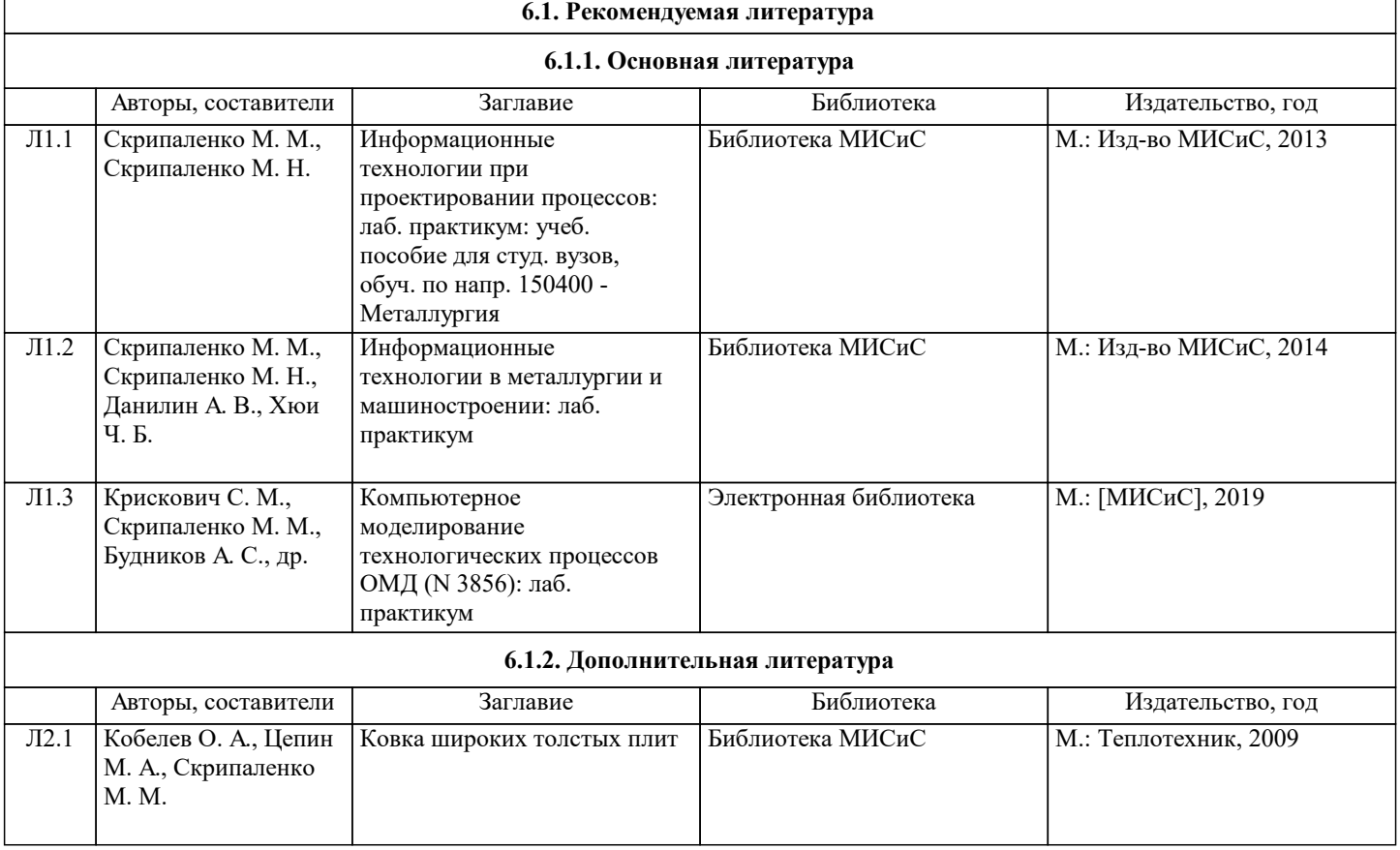

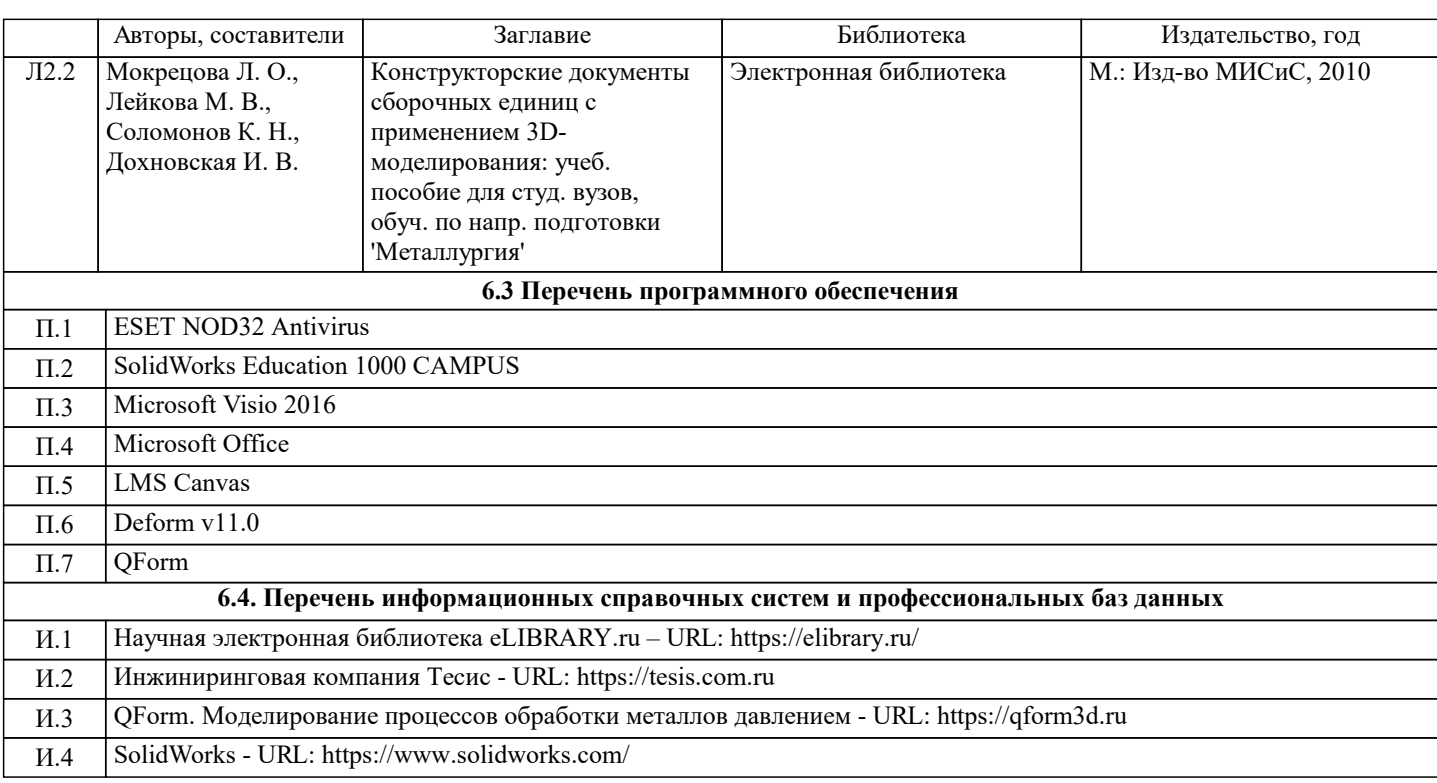

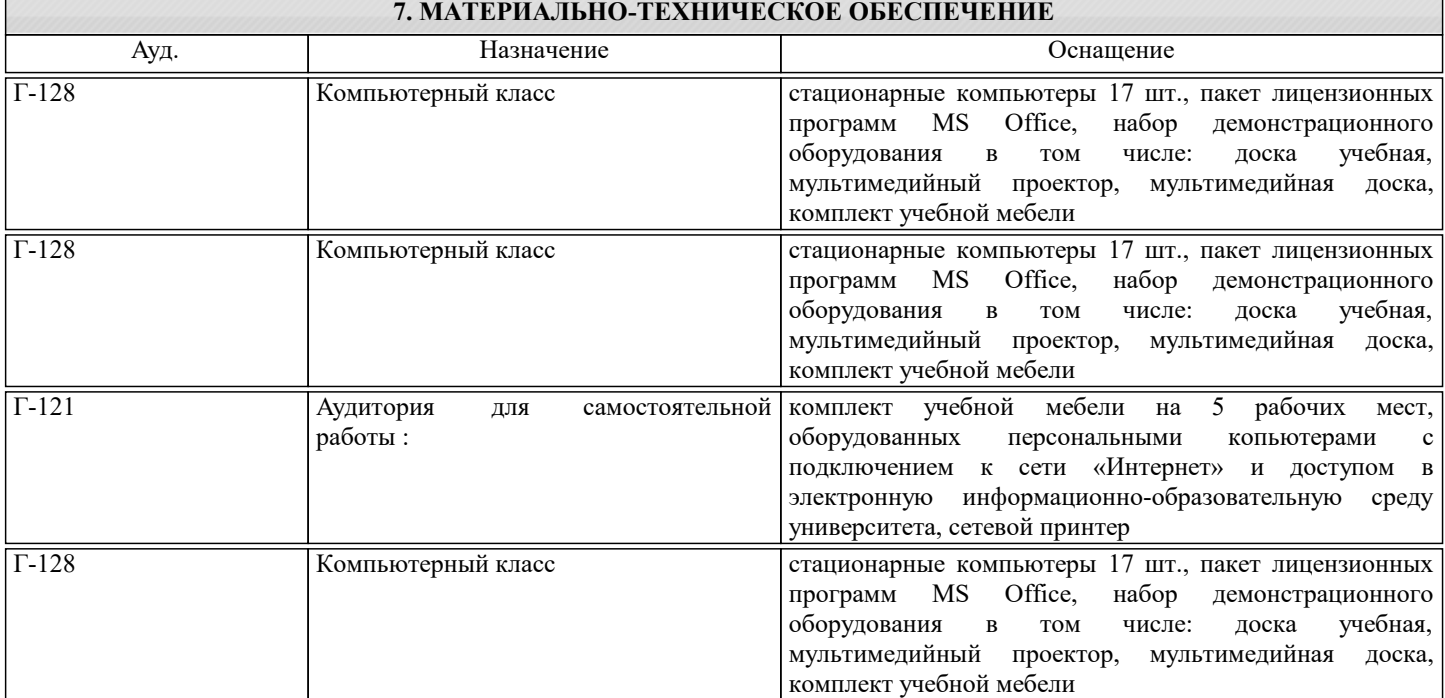

#### **8. МЕТОДИЧЕСКИЕ УКАЗАНИЯ ДЛЯ ОБУЧАЮЩИХСЯ**

Дисциплина требует значительного объема самостоятельной работы. Отдельные учебные вопросы выносятся на самостоятельную проработку и контролируются посредством текущей аттестации. При этом организуются групповые и индивидуальные консультации. Качественное освоение дисциплины возможно только при систематической самостоятельной работе, что поддерживается системой текущей и рубежной аттестации. Самостоятельная работа студентов организуется и контролируется с помощью электронных версий практических работ с вопросами для самопроверки, а также индивидуального опроса студентов при защите практических работ. Для самостоятельной работы студентам предоставляется компьютерный класс, методический кабинет кафедры.